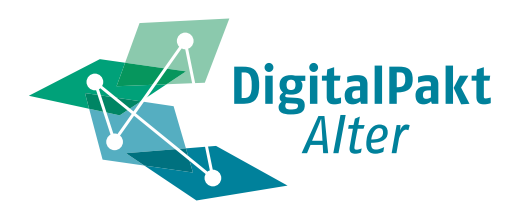

## **4 Digitales kurz und bündig**

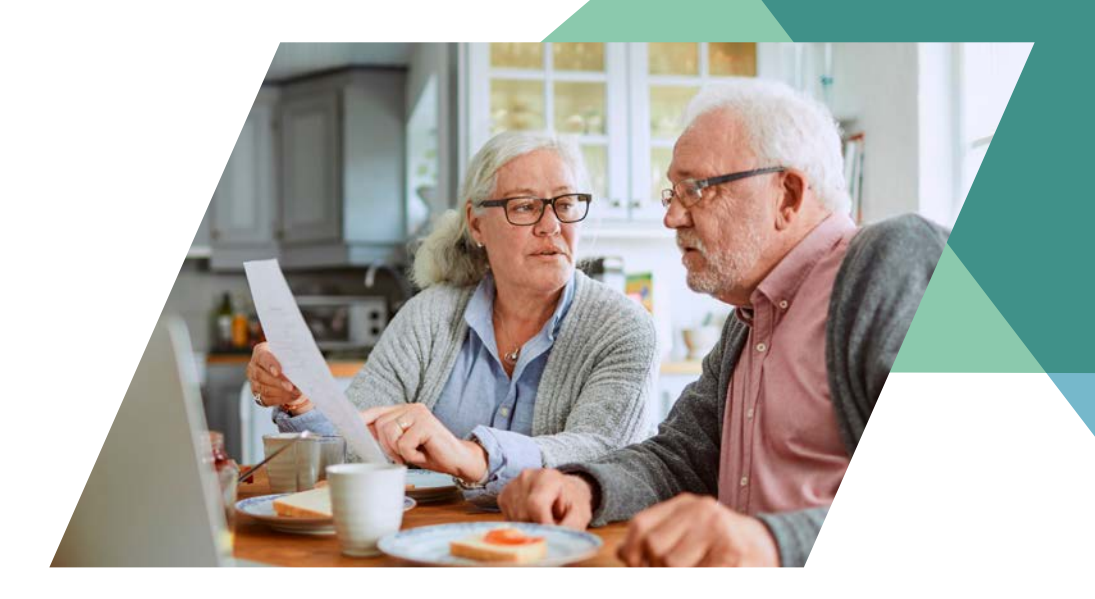

# **Digitaler Nachlass**

Digitale Technologien bieten älteren Menschen viele Vorteile: Sie erleichtern den Kontakt zu Familie und Freundeskreis; sie sorgen für schnellen Zugang zu Unterhaltung, Bildung und Kultur; sie unterstützen Unabhängigkeit und Mobilität. In der Inforeihe "Digitales kurz und bündig" stellen wir digitale Geräte und Anwendungen vor, liefern kurze Erklärungen und laden zum Entdecken und Ausprobieren ein. Auch Älteren ohne oder mit nur geringen Erfahrungen soll der Einstieg in die digitale Welt gelingen – das ist unser Ziel.

Die Digitalisierung durchdringt alle Lebensbereiche. Das gilt für Jüngere ebenso wie für Ältere. Immer mehr Menschen verfügen über Internetanschlüsse, E-Mail-Adressen, Profile bei sozialen Netzwerken, Nutzungsrechte an Software auf Smartphones und Computern, Zugänge zum Online-Banking, Urheberrechte an online veröffentlichten Bildern usw. Was aber passiert hiermit nach dem Ableben? Laut Bundesgerichtshof ist der digitale Nachlass anderen Erbgegenständen wie Bargeld, Schmuck oder Möbeln gleichzusetzen. Daher sollten Sie früher oder später regeln, was mit Ihren Zugangsdaten, Verträgen und Dateien passieren soll. Unsere Tipps helfen Ihnen dabei, die Übersicht zu bewahren und Ihren digitalen Nachlass rechtzeitig und in Ihrem Sinne zu planen.

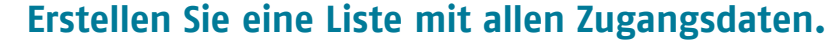

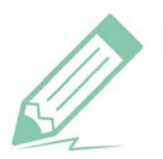

Diese Liste sollte die wichtigsten Dienste aufführen, bei denen Sie sich online anmelden. Dazu gehören insbesondere Netzanbieter (z.B. Telekom), E-Mail-Dienste (z.B. WEB.DE), Soziale Netzwerke und Messenger (z.B. Facebook und WhatsApp), Online-Shops (z.B. Otto und Amazon), Streaming-Portale (z.B. Netflix), Online-Medien (z.B. SZ.de). Mobilitäts-, Energie- und Reiseanbieter, Banken und Zahlungsdienstleister (z.B. Visa und PayPal), eigene Internetseiten (z.B. ein Blog) sowie alle sonstigen Online-Services (z.B. Google). Vermerken Sie auf der Liste den Anbieter, Ihren Benutzernamen, das Passwort und was mit dem Zugang bzw. den hinterlegten Daten geschehen soll (z. B. "Vertrag kündigen, Konto löschen").

## **Hinterlegen Sie diese Liste an einem sicheren Ort.**

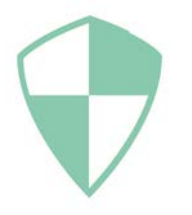

Achten Sie darauf, dass jederzeit eine aktuelle Version der Liste mit den Zugangsdaten existiert. Diese Liste sollte sich auf Papier an einem sicheren Ort befinden, z.B. in einem Bankschließfach oder Tresor. Wenn diese Liste Anhang oder Teil Ihres Testaments sein soll, kann sie auch bei Ihrem Rechtsanwalt oder beim Nachlassgericht aufbewahrt werden. Jedenfalls sollte niemand zufällig auf diese Liste stoßen können. Ausdrucken sollten Sie diese Liste, weil sie als Datei davon abhängig ist, ob das Speichermedium funktioniert und zugängig ist.

### **Erteilen Sie einer Vertrauensperson eine Vollmacht.**

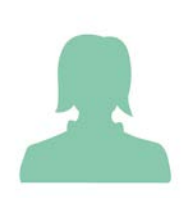

Diese Person müssen Sie schriftlich mit der digitalen Nachlassverwaltung beauftragen. Sie können im Text bestimmen, dass der Zugriff auf die Liste mit den Zugangsdaten auch zu Lebzeiten möglich sein soll, beispielsweise im Fall einer schweren Krankheit. Versehen Sie die Vollmacht mit dem Passus "über den Tod hinaus" sowie mit Datum und Unterschrift, damit sie rechtswirksam ist. Übergeben Sie der Vertrauensperson die Vollmacht und sagen Sie ihr, wo die Liste zu finden ist. Informieren Sie Ihre Angehörigen über die Vollmacht, sodass sie Ihren Willen kennen und respektieren.

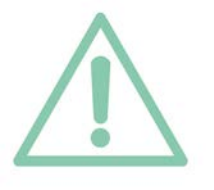

### **Bedenken Sie den Fall, dass das Erbe ausgeschlagen wird.**

In der Regel nehmen Angehörige ihr Erbe an und kümmern sich damit auch um den digitalen Nachlass. Eine Pflicht besteht aber nicht. Für den Fall, dass Ihre Verwandtschaft das Erbe ausschlägt, sollten Sie vorsorgen. Sprechen Sie dieses Thema rechtzeitig an. Möglicherweise ist es sinnvoll,

eine Person außerhalb der Familie mit der Verwaltung des digitalen Erbes zu betrauen. Dieser Mensch sollte nicht nur vertrauenswürdig und bereit sein, sondern auch über genug technische Erfahrung für diese Aufgabe verfügen. Wenn niemand aus dem Familien- oder Bekanntenkreis in Frage kommt, können Sie spezialisierte Nachlassdienste bzw. -verwaltungen beauftragen. Auch immer mehr Bestattungsunternehmen bieten entsprechende Services an.

## **Nutzen Sie Nachlassoptionen.**

Bei einigen Diensten können Sie einstellen, was mit Ihren Daten nach Ihrem Ableben geschehen soll. Bei Googles Kontoinaktivitäts-Manager können Sie zum Beispiel bestimmen, wer bei längerer Nutzungspause informiert und Zugriff auf die Daten erhalten soll. Sie können auch die automatische Löschung des Kontos vorsehen. In Facebooks Nutzereinstellungen können Sie einen Nachlasskontakt hinterlegen und bestimmen, ob Ihr Profil nach dem Tod entfernt oder in den sogenannten "Gedenkzustand" versetzt wird.

## **Sichern Sie Ihre persönlichen Dateien.**

Fotos von Familienfesten, Videos von Urlaubsreisen, digitale Tagebücher – vermutlich haben auch Sie auf Ihren Geräten Dateien von großem Erinnerungswert für Sie und Ihnen nahestehende Menschen. Daher sollten Sie Sicherungskopien anfertigen. Nutzen Sie dafür lokale Datenträger wie USB-Sticks oder externe Festplatten. Alternativ dazu können Sie diese Daten auch in einem Datenspeicher im Internet (Cloud) ablegen. Das Speichern von Daten in der Cloud beugt Datenverlusten vor, ist aber abhängig von Umfang und Anbieter mit Kosten verbunden.

## **Löschen Sie, was niemand erfahren soll.**

Bestimmte Dinge, z.B. ein Tagebuch, sind privat und sollen es auch bleiben. Das gilt auch für Digitales wie E-Mail-Korrespondenz, Fotos oder Videos. Möglicherweise befinden sich auf Ihren Geräten und Speichermedien Inhalte, die Ihr Leben oder jenes von Personen, mit denen Sie in Kontakt stehen, in einem anderen Licht erscheinen lassen, als Sie es wünschen. Versehen Sie allzu Delikates mit einem Passwort, das nur Sie kennen. Oder löschen Sie es, um ganz sicher zu gehen.

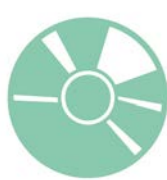

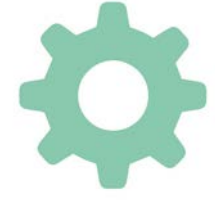

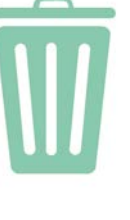

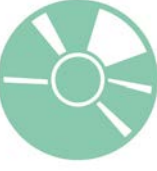

*"Wir wollen ältere Menschen dabei unterstützen, sicherer im Umgang mit digitalen Geräten zu werden, um dadurch Teilhabe zu fördern."* Elisabeth Lau, Leiterin des Begegnungszentrums Kreuzsteinäcker

Gefördert vom:

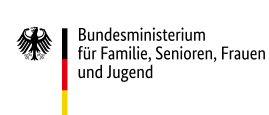

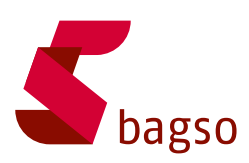

#### **Über den DigitalPakt Alter**

Der DigitalPakt Alter ist eine Initiative des Bundesministeriums für Familie, Senioren, Frauen und Jugend (BMFSFJ) und der BAGSO – Bundesarbeitsgemeinschaft der Seniorenorganisationen. Die Initiative stärkt die gesellschaftliche Teilhabe und das Engagement Älterer in unserer digitalisierten Welt. Dabei setzt sie auf eine Vielzahl an niedrigschwelligen Angeboten vor Ort, die Erfahrungsorte sowie ein starkes Bündnis von Partnern aus Politik, Wirtschaft, Wissenschaft und Zivilgesellschaft.

#### **Über die Erfahrungsorte des DigitalPakt Alter**

Erfahrungsorte sind lokale Initiativen und Projekte, zu denen Sie mit Ihren Problemen und Fragen rund um Smartphone, PC und Digitales gehen können. Einige Initiativen sind auch mobil, kommen zu Ihnen nach Hause oder sind in Einrichtungen unterwegs. Betreut werden viele Erfahrungsorte von Ehrenamtlichen, die selbst zu den älteren Generationen gehören. Aber auch jüngere Generationen sind aktiv und helfen bei alltäglichen Problemen mit digitalen Themen. Finden Sie den Erfahrungsort in Ihrer Nähe unter **www.digitalpakt-alter.de**.

#### **Herausgeber:**

DigitalPakt Alter BAGSO – Bundesarbeitsgemeinschaft der Seniorenorganisationen e.V. **Redaktion:** Aleksandar Soric **Layout:** Nadine V. Kreuder **Druck:** [WirmachenDruck.de](http://www.WirmachenDruck.de) **Bildnachweis:** S. 1: Marko Geber | [stock.adobe.com](http://www.stock.adobe.com); S. 2, S. 3: sdecoret | [stock.adobe.com](http://www.stock.adobe.com)